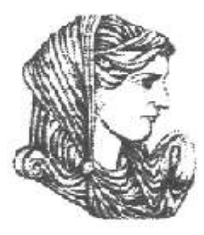

Ελληνική Δημοκρατία Τεχνολογικό Εκπαιδευτικό Ίδρυμα Ηπείρου

## **Αρχιτεκτονική υπολογιστών**

Ενότητα 10 : **Ομάδες εντολών: Τρόποι Διευθυνσιοδότησης και Μορφοποιήσεις**

#### Φώτης Βαρζιώτης

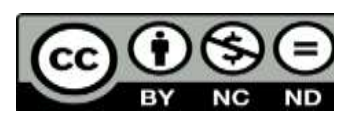

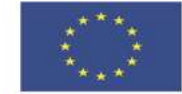

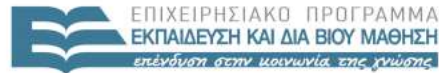

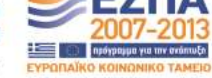

Ευρωπαϊκή Ένωση παϊκό Κοινωνικό Ταμείο Με τη συγχρηματοδότηση της Ελλάδας και της Ευρωπαϊκής Ένωσης

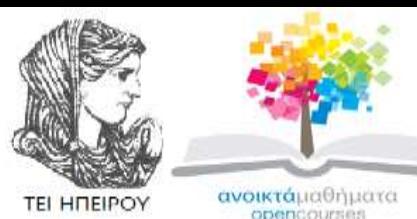

Τμήμα Μηχανικών Πληροφορικής Τ.Ε

#### **Αρχιτεκτονική υπολογιστών**

**Ενότητα 10 :** Ομάδες Εντολών: Τρόποι Διευθυνσιοδότησης και Μορφοποιήσεις

Φώτης Βαρζιώτης Καθηγητής Εφαρμογών

Άρτα, 2015

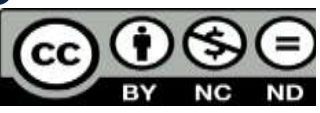

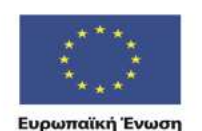

 $F + \Lambda$ 

παϊκό Κοινωνικό Ταμείο Με τη συνγοηματοδότηση της Ελλάδας και της Ευρωπαϊκής Ένωσης

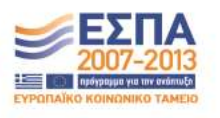

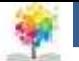

## **Άδειες Χρήσης**

- Το παρόν εκπαιδευτικό υλικό υπόκειται σε άδειες χρήσης Creative Commons.
- Για εκπαιδευτικό υλικό, όπως εικόνες, που υπόκειται σε άλλου τύπου άδειας χρήσης, η άδεια χρήσης αναφέρεται ρητώς.

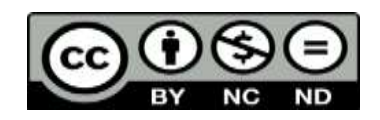

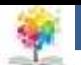

## **Χρηματοδότηση**

- Το έργο υλοποιείται στο πλαίσιο του Επιχειρησιακού Προγράμματος «**Εκπαίδευση και Δια Βίου Μάθηση**» και συγχρηματοδοτείται από την Ευρωπαϊκή Ένωση (Ευρωπαϊκό Κοινωνικό Ταμείο) και από εθνικούς πόρους.
- Το έργο «**Ανοικτά Ακαδημαϊκά Μαθήματα στο TEI Ηπείρου**» έχει χρηματοδοτήσει μόνο τη αναδιαμόρφωση του εκπαιδευτικού υλικού.
- Το παρόν εκπαιδευτικό υλικό έχει αναπτυχθεί στα πλαίσια του εκπαιδευτικού έργου του διδάσκοντα.

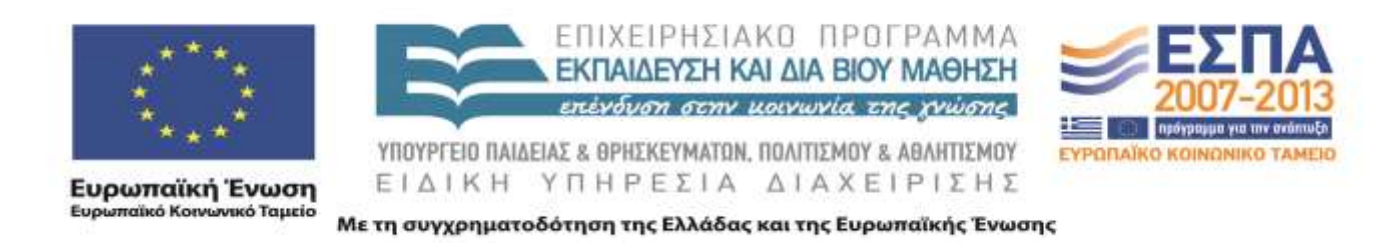

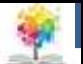

## **Διευθυνσιοδότηση**

- Άμεση
- Απευθείας
- Έμμεση
- Καταχωρητή
- Έμμεση καταχωρητή
- Μετατόπισης(με δείκτη)
- Σωρός

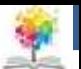

## **Άμεση Διευθυνσιοδότηση**

- Ο τελεστής είναι μέρος της εντολής
- Τελεστής= Πεδίο Διεύθυνσης
- π.χ. ADD 5
	- Add 5 στα περιεχόμενα ενός συσσωρευτή
	- Το 5 είναι τελεστής
- Δεν υπάρχει αναφορά στη μνήμη για μεταφορά δεδομένων
- Γρήγορος τρόπος
- Περιορισμένου εύρους

健

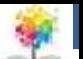

#### **Διάγραμμα Άμεσης Διευθυνσιοδότησης**

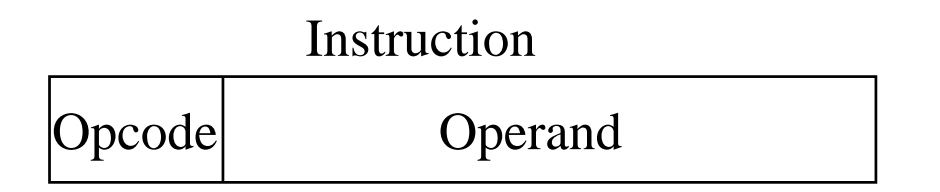

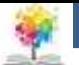

## **Απευθείας Διευθυνσιοδότηση**

- Το πεδίο διεύθυνσης περιέχει τη διεύθυνση του τελεστή
- Ενεργός Διεύθυνση (ΕΔ) = πεδίο διεύθυνσης (A)
- π.χ. ADD A
	- Add contents of cell A to accumulator
	- Look in memory at address A for operand
- Απλή αναφορά στη μνήμη για πρόσβαση στα δεδομένα
- Δεν απαιτούνται περαιτέρω υπολογισμοί για τον καθορισμό της ενεργούς διεύθυνσης
- Περιορισμένος χώρος διευθύνσεων

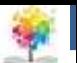

#### **Διάγραμμα Απευθείας Διευθυνσιοδότησης**

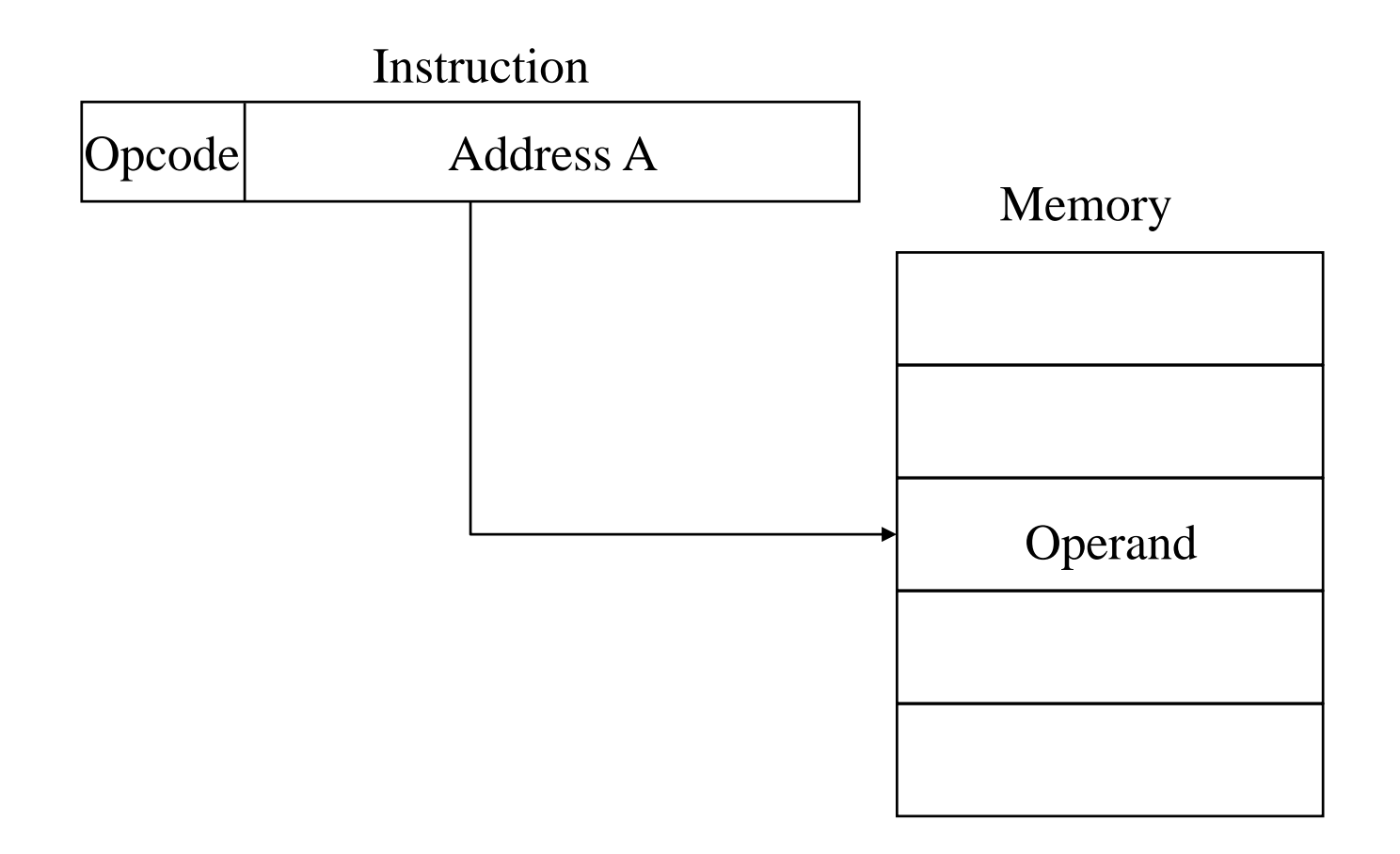

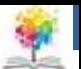

# Έμμεση Διευθυνσιοδότηση<sub>1/2</sub>

- Το κελί μνήμης που «δείχνει» το πεδίο διεύθυνσης περιέχει την διεύθυνση του τελεστή
- $EA = (A)$ 
	- Κοίτα στην A, βρες την διεύθυνση (A) και ψάξε εκεί για τον τελεστή
- $\bullet$  π.χ. ADD (A)
	- Πρόσθεσε τα περιεχόμενα του κελιού που «δείχνει» το περιεχόμενο της θέσης Α στον συσσωρευτή

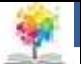

# **Έμμεση Διευθυνσιοδότηση2/2**

- Επιτρέπει μεγάλο χώρο διευθύνσεων
- 2η όπου n = το μήκος λέξης
- Μπορεί να είναι εμφωλευμένο, πολυεπίπεδο, σε μορφή καταρράκτη
	- $\blacksquare$  π.χ. EA = (((A)))
- Απαιτεί πολλαπλή πρόσβαση στη μνήμη για εύρεση τελεστή
- Άρα πιο αργή από τις υπόλοιπες

徭

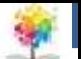

#### **Διάγραμμα Έμμεσης Διευθυνσιοδότησης**

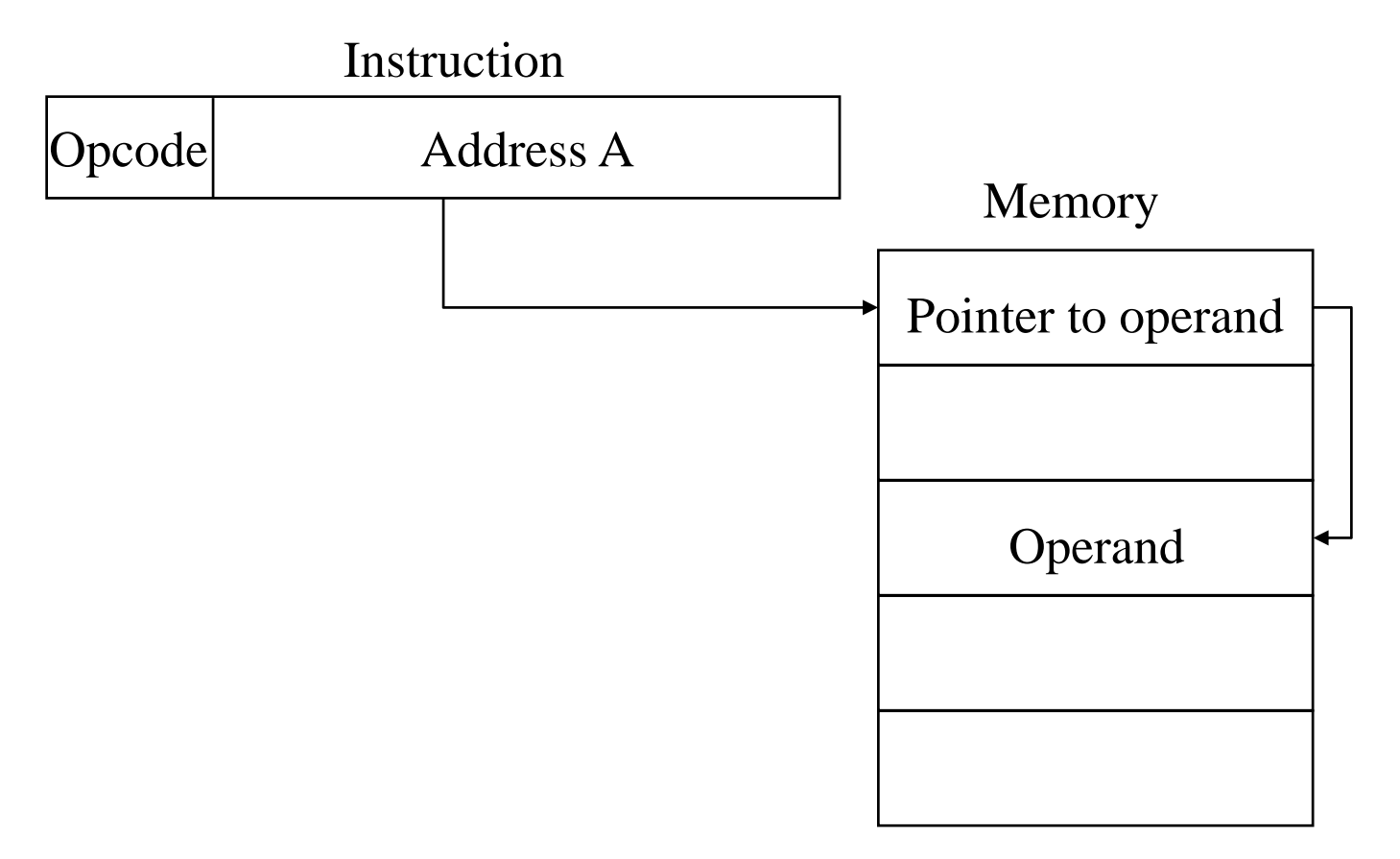

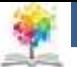

## **Διευθυνσιοδότηση Καταχωρητή(1)**

- Ο τελεστής κρατείται σε καταχωρητή το όνομα του οποίου βρίσκεται στο πεδίο διεύθυνσης
- $FA = R$
- Περιορισμένος αριθμός καταχωρητών
- Απαιτείται πολύ μικρό πεδίο διεύθυνσης
	- Μικρότερες εντολές
	- Γρήγορη προσκόμιση εντολών

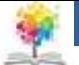

## **Διευθυνσιοδότηση Καταχωρητή(2)**

- Δεν γίνεται πρόσβαση στη μνήμη
- Πολύ γρήγορη εκτέλεση
- Πολύ περιορισμένος χώρος διευθύνσεων
- Πολλαπλοί καταχωρητές μπορεί να αυξήσουν την απόδοση
	- Απαιτεί καλό προγραμματισμό assembly ή μεταγλωτιστή

**Αρχιτεκτονική υπολογιστών –Ομάδες Εντολών: Τρόποι …**, Τμήμα Μηχανικών Πληροφορικής, ΤΕΙ ΗΠΕΙΡΟΥ **- Ανοιχτά Ακαδημαϊκά Μαθήματα στο ΤΕΙ Ηπείρου**

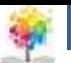

#### **Διάγραμμα Διευθυνσιοδότησης Καταχωρητή**

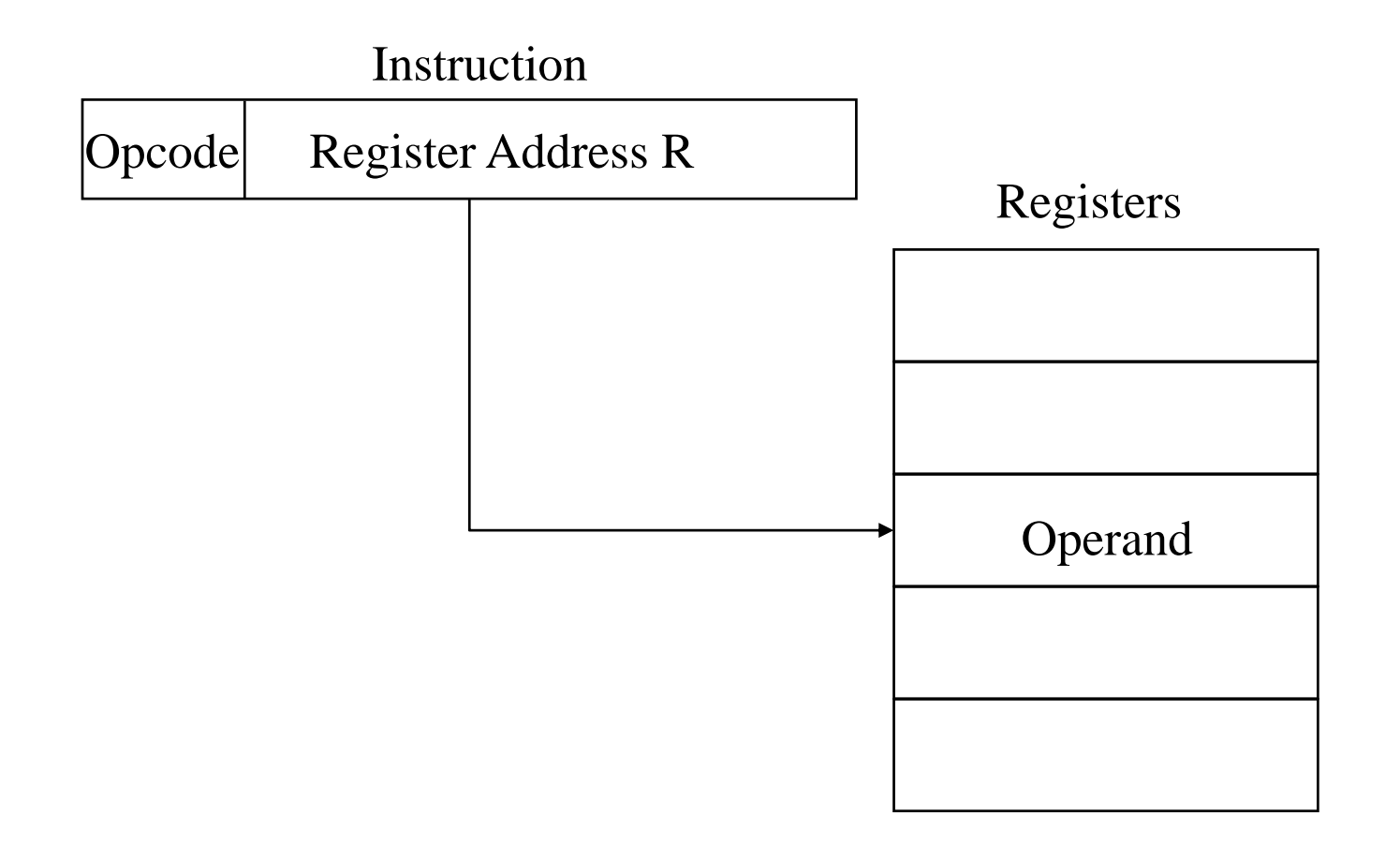

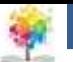

#### **Έμμεση Διευθυνσιοδότηση Καταχωρητή**

- $EA = (R)$
- Ο τελεστής βρίσκεται στο κελί μνήμης που δείχνει το περιεχόμενο του καταχωρητή R
- Μεγάλος χώρος διευθύνσεων (2<sup>n</sup>)
- Μια λιγότερη πρόσβαση στη μνήμη από της απευθείας διευθυνσιοδότηση

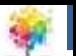

#### **Διάγραμμα Έμμεσης Διευθυνσιοδότησης Καταχωρητή**

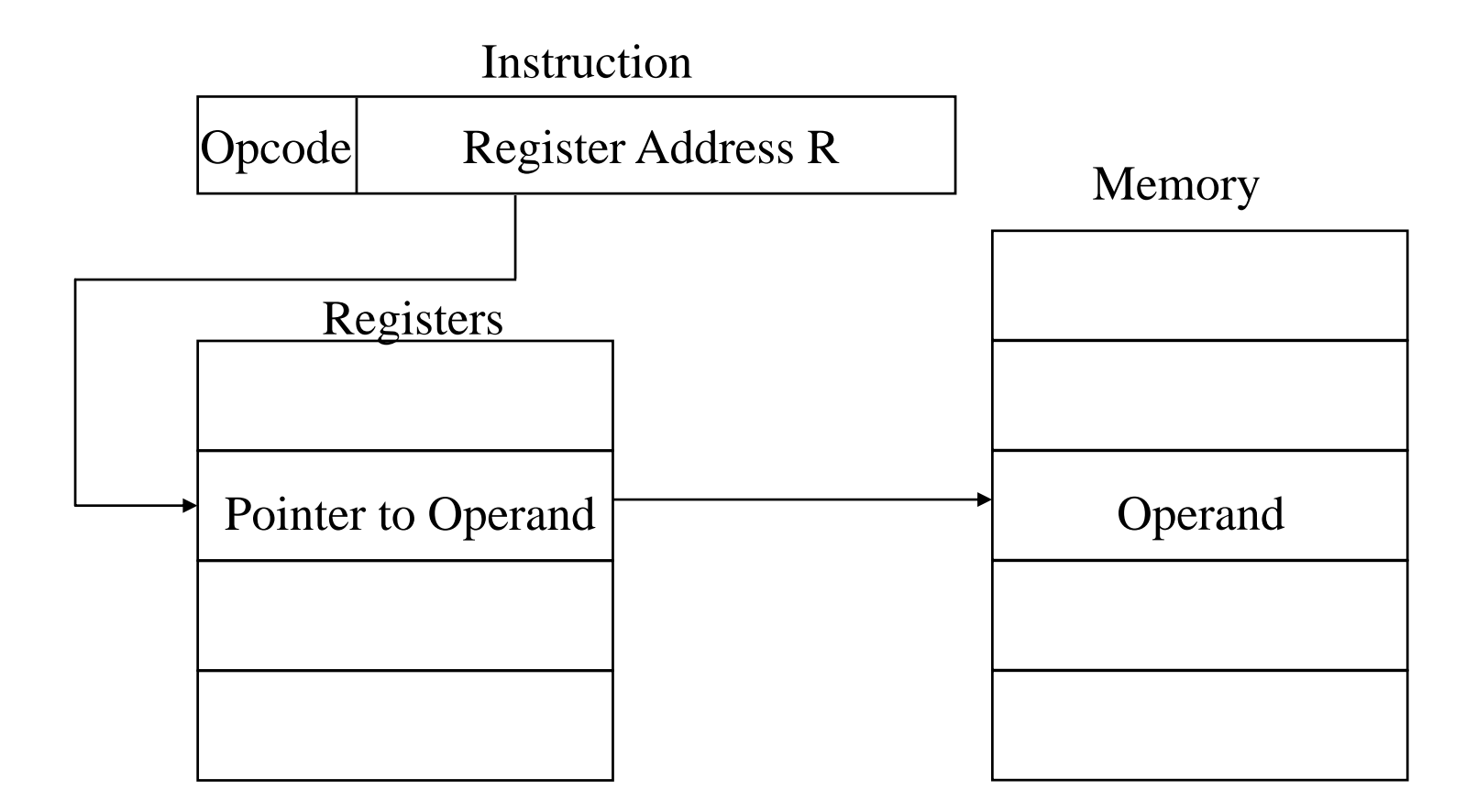

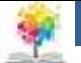

## **Διευθυνσιοδότηση Μετατόπισης**

- $EA = A + (R)$
- Το πεδίο διεύθυνσης περιέχει δύο τιμές
	- **A = τιμή βάσης**
	- R = καταχωρητής που περιέχει την μετατόπιση displacement
	- Ή αντίστροφα

**Αρχιτεκτονική υπολογιστών –Ομάδες Εντολών: Τρόποι …**, Τμήμα Μηχανικών Πληροφορικής, ΤΕΙ ΗΠΕΙΡΟΥ **- Ανοιχτά Ακαδημαϊκά Μαθήματα στο ΤΕΙ Ηπείρου**

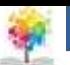

#### **Διάγραμμα Διευθυνσιοδότησης Μετατόπισης**

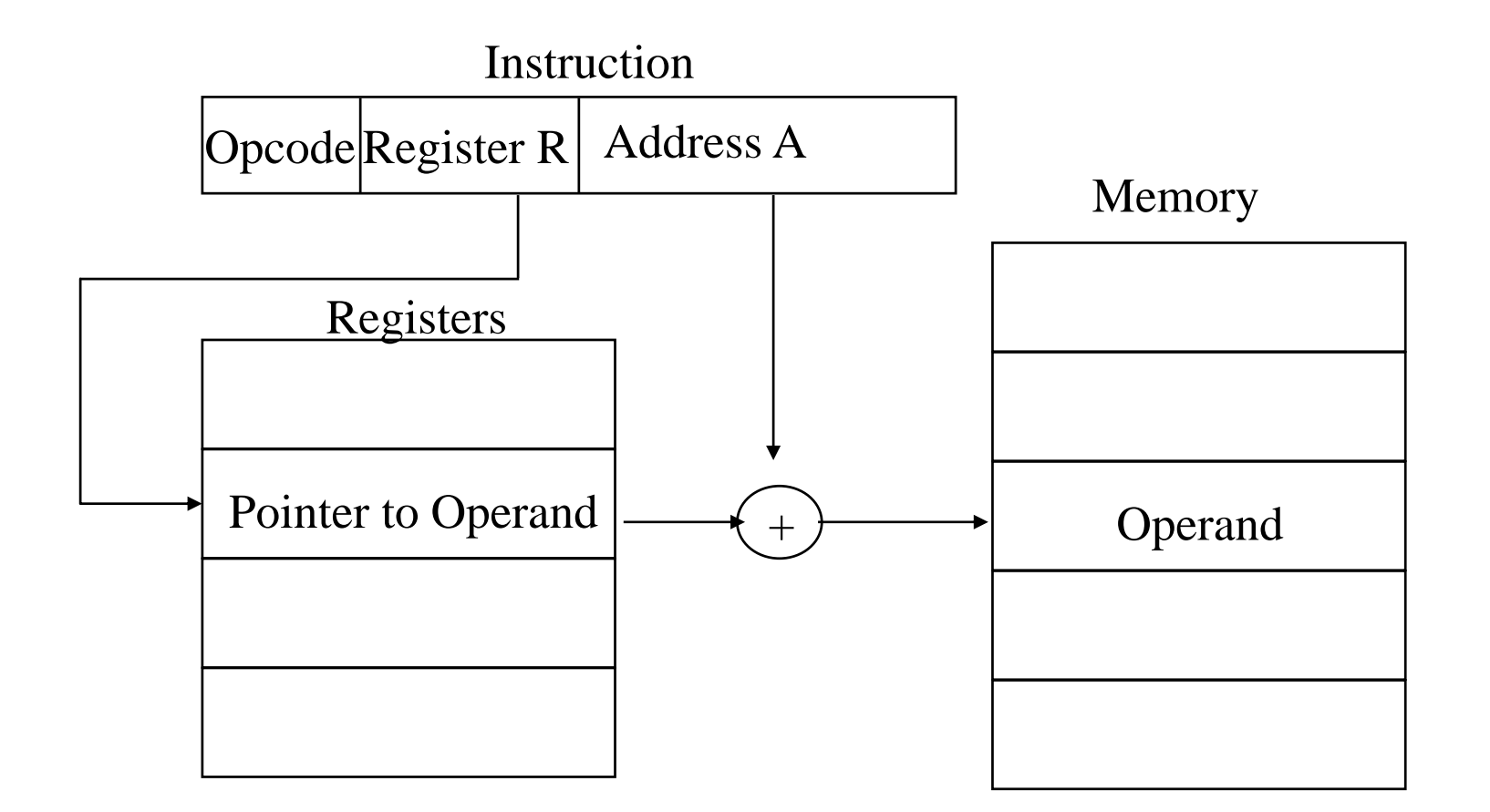

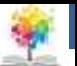

# **Σχετική Διευθυνσιοδότηση**

- Έκδοση της Διευθυνσιοδότησης Μετατόπισης
- R = Program counter, PC
- $EA = A + (PC)$
- i.e. Πάρε τον τελεστή από τα A κελιά από την «τωρινή» θέση που δείχνει ο απαριθμητής προγράμματος
- Δες τοπικότητα αναφοράς & χρήση cache

#### **Διευθυνσιοδότηση καταχωρητή βάσης**

- Το A περιέχει την μετατόπιση
- Το R περιέχει δείκτη σε μια διεύθυνση βάσης
- Το R μπορεί να είναι εξωτερικό ή εσωτερικό
- π.χ. καταχωρητής βάσης κατάτμησης στον 80x86

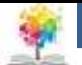

## **Διευθυνσιοδότηση με Δεικτοδότηση**

- $\bullet$   $A = B$ άση
- R = Μετατόπιση
- $EA = A + R$
- Καλή για πρόσβαση σε πίνακες
	- $\blacksquare$  EA = A + R
	- $R++$

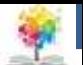

## **Συνδυασμοί**

- Μεταδεικτοδότηση
- $EA = (A) + (R)$

健

- Προδεικτοδότηση
- $EA = (A+(R))$

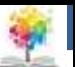

## **Διευθυνσιοδότηση Σωρού**

- Ο τελεστής βρίσκεται πάντα (εσωτερική αναφορά) στην κορυφή του σωρού
- $π.χ.$ 
	- ADD: ανασύρει και προσθέτει τα δύο πρώτα αντικείμενα του σωρού

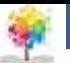

#### **Τρόποι διευθυνσιοδότησης στον Pentium**

- Εικονικές ή ενεργές διευθύνσεις αναπαριστούν την μετατόπιση σε ένα τμήμα
	- Η εναρκτήρια διεύθυνση συν την μετατόπιση παρέχουν μια γραμμική διεύθυνση
	- Η παραπάνω υφίσταται μετάφραση σελίδας αν η σελιδοποίηση είναι ενεργοποιημένη
- Υπάρχουν 12 διαθέσιμοι τρόποι διευθυνσιοδότησης
	- Άμεσος
	- **■** Καταχωρητή τελεστή
	- **Μετατόπισης**
	- **Βάσης**
	- **Βάσης με μετατόπιση**
	- Κλιμακούμενου δείκτη με μετατόπιση
	- Βάσης με δείκτη και μετατόπιση
	- Σχετική κτλ

#### **Υπολογισμός τρόπου διευθυνσιοδότησης στον Pentium**

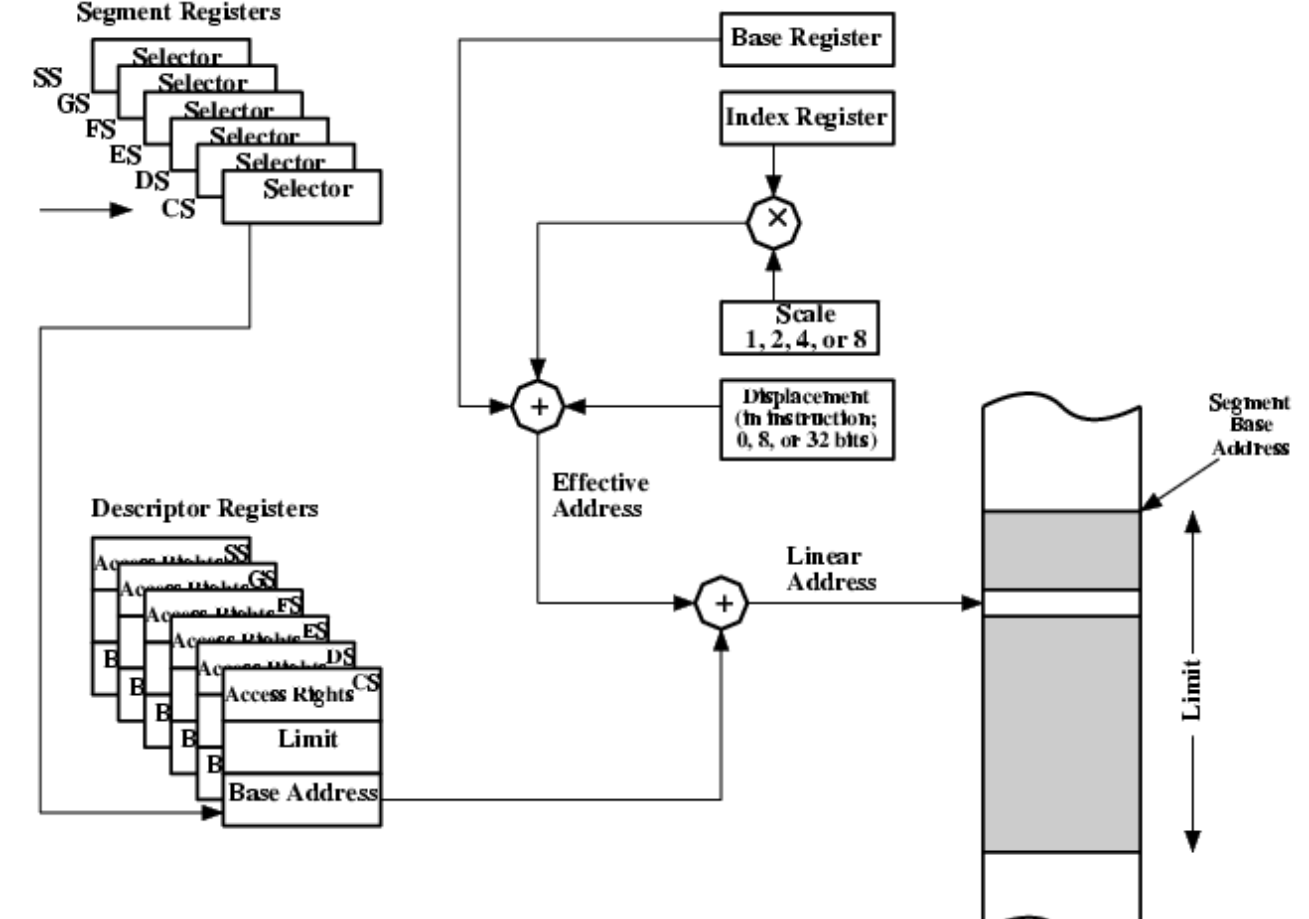

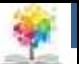

## **Μορφοποίηση εντολών**

- Η διάταξη των bits σε μια εντολή
- Περιλαμβάνει opcode
- Περιλαμβάνει (εσωτερικά ή εξωτερικά) τελεστή(ες)
- Συνήθως υπάρχουν ομάδες εντολών με περισσότερες από μια μορφοποιήσεις εντολών

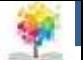

## **Μήκος εντολής**

- Επηρεάζεται και επηρεάζει:
	- Το μέγεθος της μνήμης
	- Την οργάνωση της μνήμης
	- Τη δομή του διαύλου
	- Την περιπλοκότητα της CPU
	- Την ταχύτητα της CPU
- Trade off μεταξύ ενός ισχυρού ρεπερτορίου εντολών και εξοικονόμησης χώρου

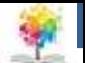

## **Κατανομή των Bits**

- Αριθμός τρόπων διευθυνσιοδότησης
- Αριθμός τελεστών
- Καταχωρητής vs μνήμης
- Αριθμός ομάδων καταχωρητών
- Εύρος διευθύνσεων
- Διευθυνσιοδοτούμενη μονάδα

健

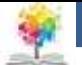

## **Μορφοποίηση εντολών PDP-8**

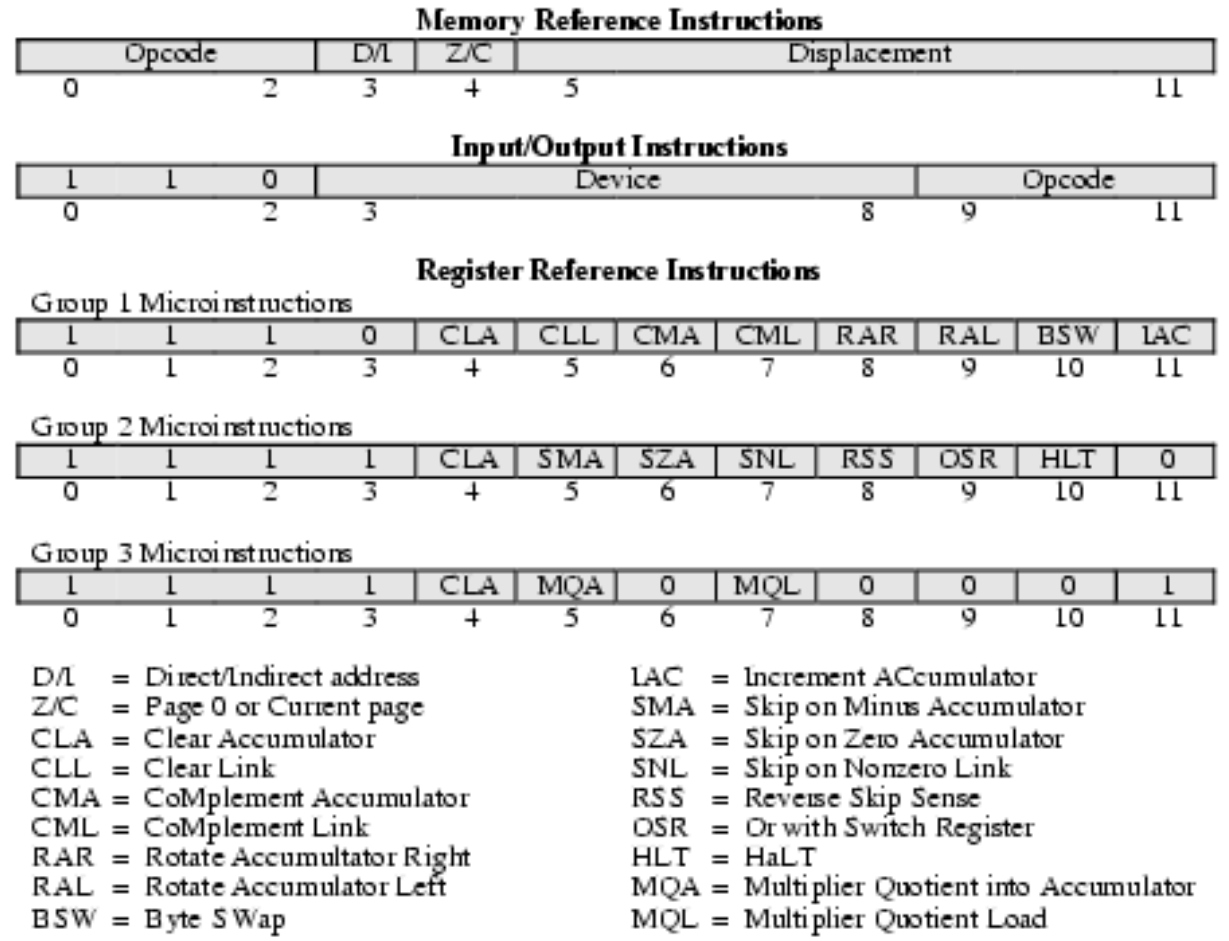

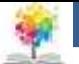

## **Μορφοποίηση εντολών PDP-10**

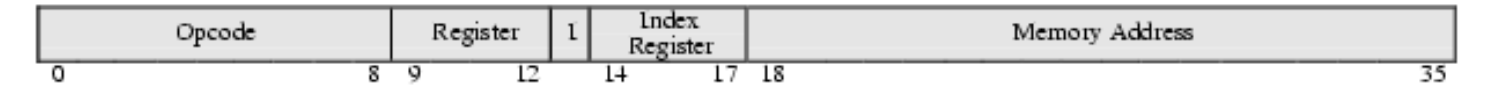

 $I =$  indirect bit

健

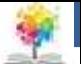

## **Μορφοποίηση εντολών PDP-11**

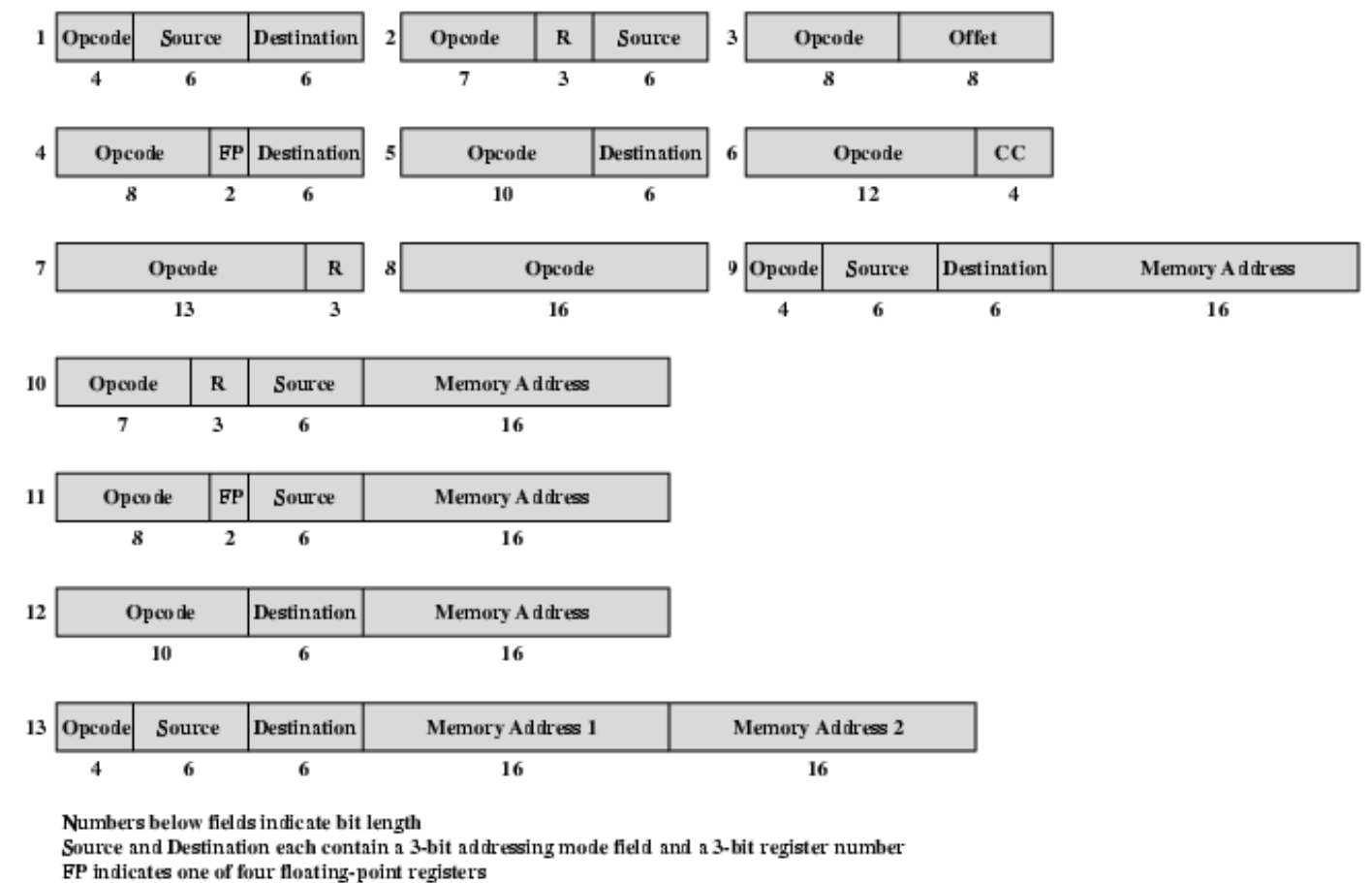

Rindicates one of the general-purpose registers

CC is the condition code field

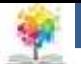

#### **VAX Instruction Examples**

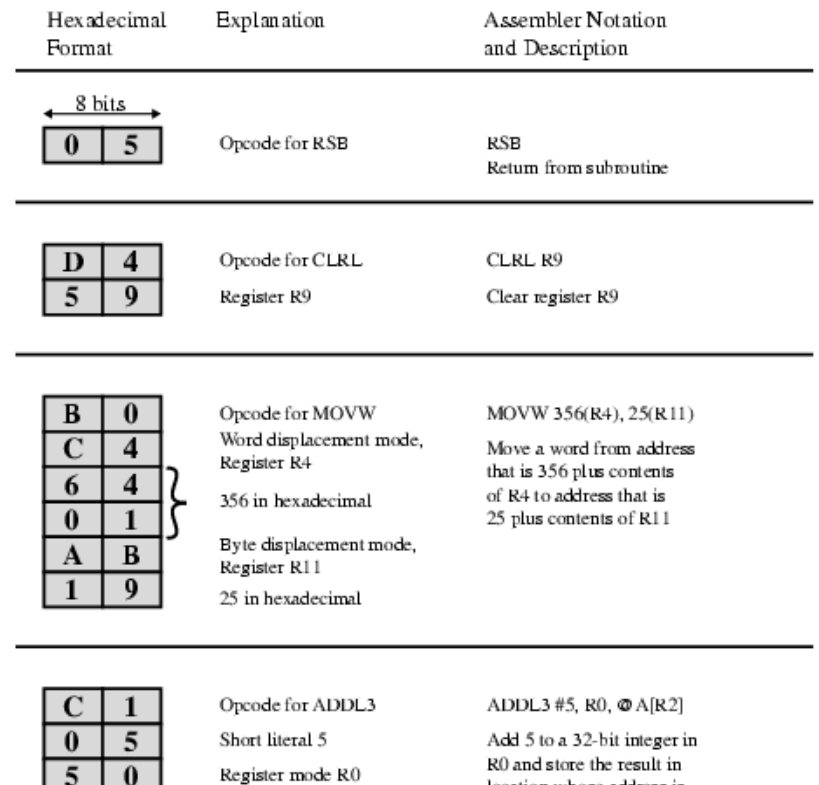

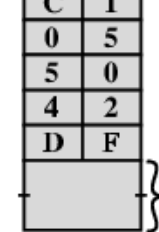

鑑

Index prefix R2 Indirect word relative (displacement from PC) Amount of displacement from

PC relative to location A

location whose address is sum of A and 4 times the contents of R2

鑑

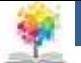

## **Μορφοποίηση εντολών Pentium**

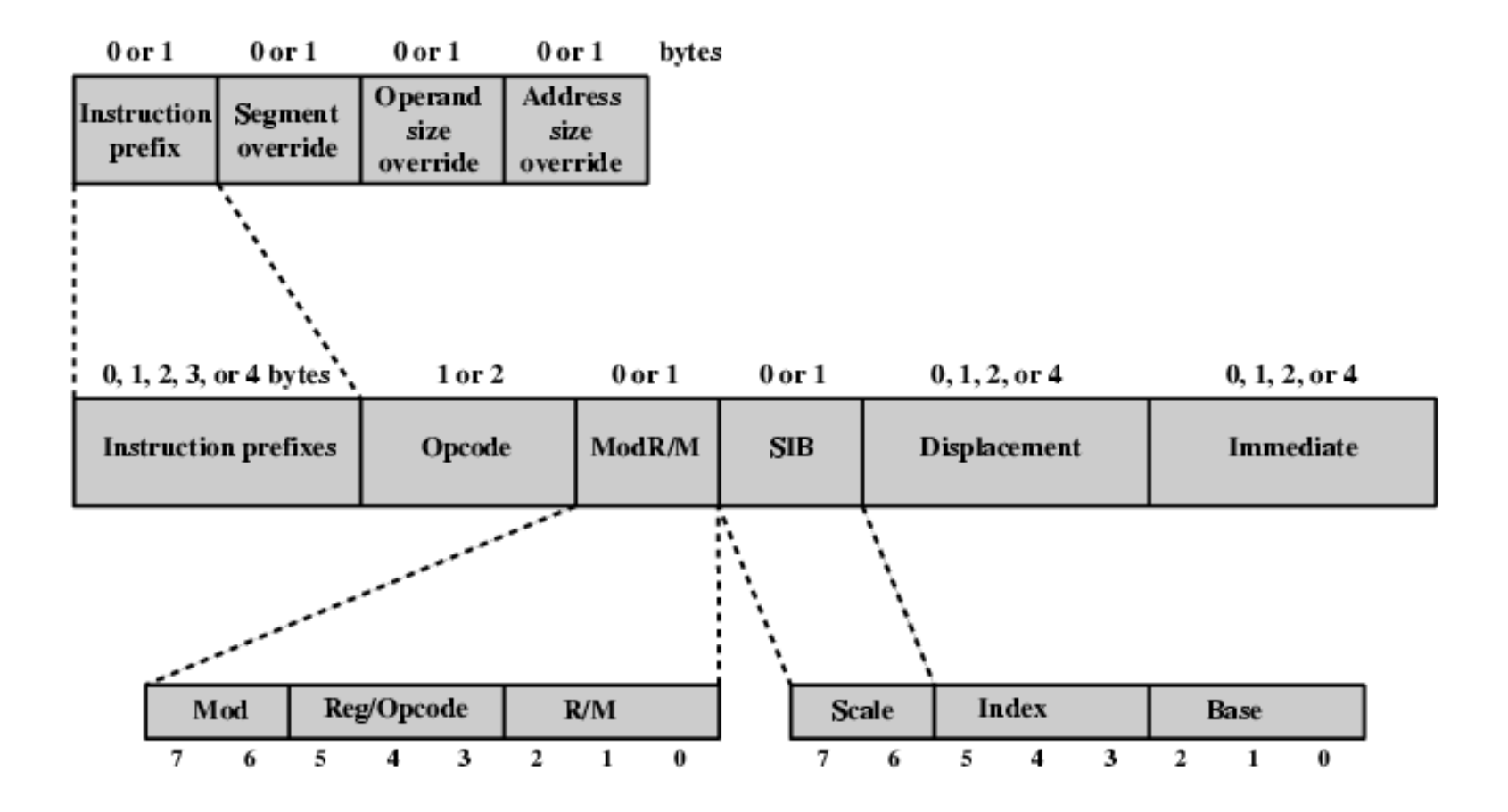

健

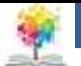

#### **PowerPC Instruction Formats**

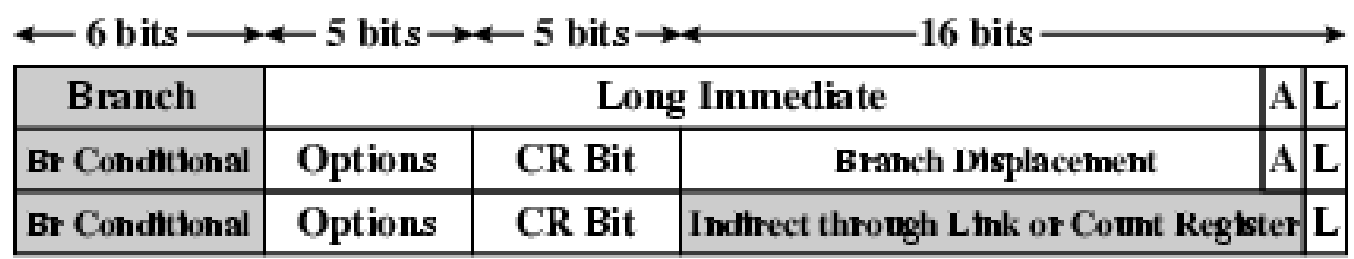

(a) Branch instructions

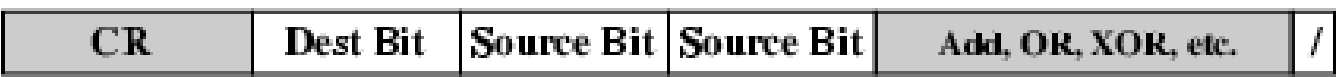

(b) Condition register logical instructions

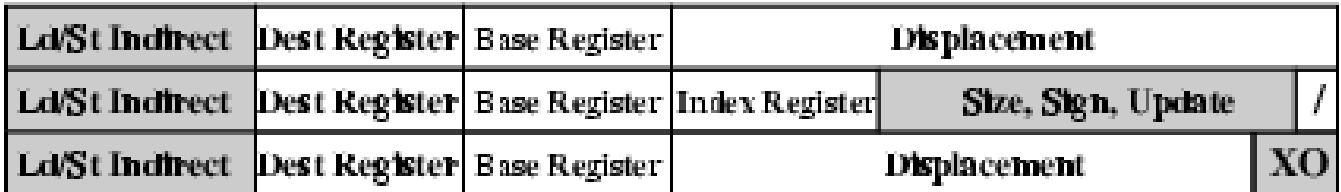

(c) Load/store instructions

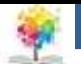

## **Βιβλιογραφία**

William Stallings. (2011). Αρχιτεκτονική & Οργάνωση Υπολογιστών. Εκδόσεις Τζιόλα.

Δημοσθένης Ε. Μπολανάκης. (2011). Αρχιτεκτονική Μικροϋπολογιστών: αρχές προγραμματισμού χαμηλού επιπέδου και εφαρμογές με το μικροελεγκτή M68HC908GP32, Εκδόσεις Σύγχρονη Παιδεία.

Tanenbaum Andrew S. (1995). Η Αρχιτεκτονική των Υπολογιστών μια δομημένη προσέγγιση Συγγραφέας Tanenbaum Andrew S. Εκδόσεις Κλειδάριθμος.

Luce T. (1991). Αρχιτεκτονική των Υπολογιστών. Εκδόσεις Τζιόλα.

Gilmore. (1999). Μικροεπεξεργαστές θεωρία και εφαρμογές. Εκδόσεις Τζιόλα.

Predko M. (2000). Προγραμματίζοντας τον Μικροελεγκτή PIC, Εκδόσεις Τζιόλα.

Μπεκάκος Μ.Π. (1994). Αρχιτεκτονική υπολογιστών & τεχνολογία παράλληλης επεξεργασίας, Εκδόσεις Σταμούλης.

#### **Σημείωμα Αναφοράς**

Copyright Τεχνολογικό Ίδρυμα Ηπείρου. Φώτης Βαρζιώτης. Αρχιτεκτονική υπολογιστών.

Έκδοση: 1.0 Άρτα, 2015. Διαθέσιμο από τη δικτυακή διεύθυνση:

<http://eclass.teiep.gr/OpenClass/courses/COMP115/>

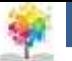

## **Σημείωμα Αδειοδότησης**

Το παρόν υλικό διατίθεται με τους όρους της άδειας χρήσης Creative Commons Αναφορά Δημιουργού-Μη Εμπορική Χρήση-Όχι Παράγωγα Έργα 4.0 Διεθνές [1] ή μεταγενέστερη. Εξαιρούνται τα αυτοτελή έργα τρίτων π.χ. φωτογραφίες, Διαγράμματα κ.λ.π., τα οποία εμπεριέχονται σε αυτό και τα οποία αναφέρονται μαζί με τους όρους χρήσης τους στο «Σημείωμα Χρήσης Έργων Τρίτων».

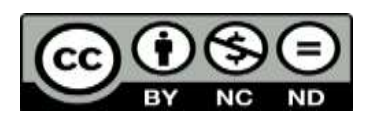

Ο δικαιούχος μπορεί να παρέχει στον αδειοδόχο ξεχωριστή άδεια να χρησιμοποιεί το έργο για εμπορική χρήση, εφόσον αυτό του ζητηθεί.

<http://creativecommons.org/licenses/by-nc-nd/4.0/deed.el>

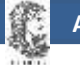

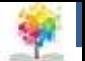

# **Τέλος Ενότητας**

#### **Επεξεργασία: Ευάγγελος Καρβούνης** Άρτα, 2015

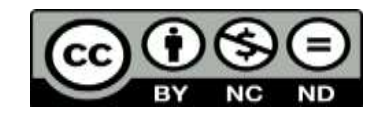

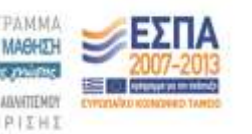

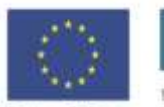

Ευρωπαϊκή Ένωση diet Korvuven Topate

Με τη συγχρηματοδότηση της Ελλάδας και της Ευρωπαϊκής Ένω

## **Τέλος Ενότητας**

#### Ομάδες Εντολών: Τρόποι Διευθυνσιοδότησης και Μορφοποιήσεις

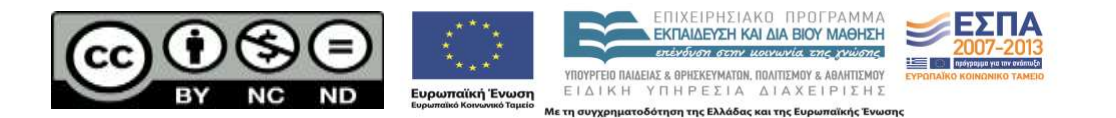